## **Tipos Inductivos**

 $\bullet$  El tipo A /\ B *Reglas de introducción*

```
\blacktrianglerightN
                                                                                             \overline{\blacklozenge}\blacktrianglerightInductive and (A : Prop) (B : Prop) : Prop := conj : A -> B -> A /\ B
For conj: Arguments A, B are implicit
For and: Argument scopes are [type_scope type_scope]
For conj: Argument scopes are [type scope type scope ____]
Coq < Check conj.
conj : forall A B : Prop, A \rightarrow B \rightarrow A / \ B
Reglas de eliminación
and_ind : forall A B P : Prop, (A \rightarrow B \rightarrow P) \rightarrow A / \ B \rightarrow PReglas de cómputo
Coq < Parameters A B P:Prop.
A is assumed
B is assumed
P is assumed
Coq < Parameters (a:A) (b:B).
a is assumed
b is assumed
Coq < Parameter f:A->B->P.
f is assumed
```
www.lfcia.org 1/8

**LFG** 

 $\overline{\mathsf{I} \mathsf{I}}$ 

```
Coq < Eval simpl in (and_ind f (conj a b)).
     = f a b
     : P
```
• El tipo nat *Reglas de introducción*

```
Inductive nat : Set := 0: nat | S : nat -> nat
For S: Argument scope is [nat_scope]
Coq < Check S.
S
     : nat -> nat
```
*Reglas de eliminación*

```
Coq < Check nat_ind.
nat_ind
     : forall P : nat -> Prop,
       P 0 -> (forall n : nat, P n \rightarrow P (S n)) -> forall n : nat, P nCoq < Check nat_rec.
nat_rec
     : forall P : nat -> Set,
       P 0 -> (forall n : nat, P n \rightarrow P (S n)) -> forall n : nat, P nCoq < Check nat_rect.
nat_rect
     : forall P : nat -> Type,
       P 0 -> (forall n : nat, P n \rightarrow P (S n)) -> forall n : nat, P n
```

```
Reglas de cómputo (algunas)
```

```
Coq < Lemma nat ind 1:forall (P0 : nat -> Prop) (init : P0 0)
     (paso : forall n : nat, P0 n -> P0 (S n)), nat_ind P0 init paso 0 = init
```
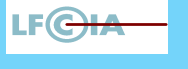

www.lfcia.org 2/8

```
1 subgoal
```

```
LFG
  ============================
   forall (P : nat \rightarrow Prop) (init : P 0)
     (paso: forall n : nat, P n \rightarrow P (S n)), nat\_ind P init paso 0 = initwww.lfcia.org
nat_ind_1 < auto.
                                                                                                  3/8
Proof completed.
Lemma nat_rec_2: forall (P : nat -> Set) (init : P 0) (paso : forall n : nat, P n -> P (S \n n))
  (n : nat), nat rec P init paso (S n) = paso n (nat rec P init paso n).
auto.
```
Save.

• **El tipo de las listas de elementos de un conjunto** *Reglas de introducción*

```
Inductive elist : Type :=
enil: elist
|econs:forall A:Set, A->elist->elist.
Implicit Arguments econs [A].
Check (econs true (econs 3 enil)).
Inductive list (A : Set) : Set :=
   nil : list A | cons : A -> list A -> list A
For nil: Argument A is implicit
For cons: Argument A is implicit
For list: Argument scope is [type_scope]
For nil: Argument scope is [type_scope]
For cons: Argument scopes are [type_scope _ _]
Coq < Require Export List.
Coq < Check nil.
```
Toplevel input, characters 27-30 > Check nil.  $\lambda$  $\lambda$  $\lambda$ Error: Cannot infer an instance for the implicit parameter A of nil

```
Coq < Check nil (A:=nat).
```
www.lfcia.org 4/8

LF C

```
nil
     : list nat
Coq < Check cons.
cons
     : forall A : Set, A -> list A -> list A
Coq < Print implicit list.
Toplevel input, characters 79-83
> Print implicit list.
> \lambdaSyntax error: '.' expected after [vernac: command] (in [vernac: Vernac_. vernac])
Coq < Print Implicit list.
list : Set -> Set
No implicit arguments
Coq < Print Implicit cons.
cons : forall A : Set, A -> list A -> list A
Argument A is implicit
Coq < Print Implicit nil.
nil : forall A : Set, list A
Argument A is implicit
Coq < Check @nil.
@nil
     : forall A : Set, list A
Coq < Check cons.
cons
     : forall A : Set, A -> list A -> list A
```
*Reglas de eliminación*

## K  $\overline{\blacklozenge}$  $\blacktriangleright$ N  $\overline{\blacklozenge}$  $\blacktriangleright$  $\overline{\mathbf{u}}$

www.lfcia.org 5/8

**LFG** 

```
Coq < Check list_ind.
list_ind
     : forall (A : Set) (P : list A -> Prop),
       P nil ->
       (forall (a : A) (1 : list A), P 1 \rightarrow P (a :: 1)) ->
       forall l : list A, P l
Coq < Check list_rec.
list_rec
     : forall (A : Set) (P : list A -> Set),
       P \nni 1 - \gt(forall (a : A) (1 : list A), P 1 \rightarrow P (a :: 1)) ->
       forall l : list A, P l
Coq < Check list rect.
list_rect
     : forall (A : Set) (P : list A -> Type),
       P nil ->
       (forall (a : A) (1 : list A), P 1 \rightarrow P (a :: 1)) ->
       forall l : list A, P l
Reglas de cómputo
Coq < Lemma list_ind_1:forall (A:Set) (P:(list A)->Prop) (vnil:(P nil))
Coq < (vpaso:forall (y:A) (l:(list A)), (P l)->(P (cons y l))),
Coq < (list_ind P vnil vpaso nil)=vnil.
1 subgoal
  ============================
   forall (A : Set) (P : list A -> Prop) (vnil : P nil)
```

```
(vpaso : forall (y : A) (1 : list A), P 1 \rightarrow P (y :: 1)),
list_ind P vnil vpaso nil = vnil
```

```
list ind 1 < auto.
```
www.lfcia.org 6/8

**LFG** 

```
Proof completed.
```

```
list ind 1 < Save.
auto.
list_ind_1 is defined
```

```
Coq < Lemma list ind 2:forall (A:Set) (P:(list A)->Prop) (vnil:(P nil))
Coq < (vpaso:forall (y:A) (l:(list A)),(P l)->(P (cons y l))) (a:A) (L:(list A)),
Coq < (list_ind P vnil vpaso (cons a L))=(vpaso a L (list_ind P vnil vpaso L)).
1 subgoal
```

```
============================
```

```
forall (A : Set) (P : list A -> Prop) (vnil : P nil)
  (vpaso : forall (y : A) (1 : list A), P 1 \rightarrow P (y :: 1))
  (a : A) (L : list A),
list_ind P vnil vpaso (a : L) = vpaso a L (list_ind P vnil vpaso L)
```
## auto.

Save.

```
Lemma list_rec_1:(A:Set; P:((list A)->Set);
                  vnil:(P (Nil A));vpass: (y:A; l:(list A))(P l) \rightarrow (P (Cons A y l)))(list_rec A P vnil vpaso (Nil A))=vnil.
Auto.
Save.
Lemma list_rec_1:
```
Lemma list\_rec\_2:

K  $\overline{\blacklozenge}$  $\blacktriangleright$ N  $\overline{\blacklozenge}$  $\blacktriangleright$ Ī

www.lfcia.org 7/8

LEG

## **LFG Pruebas y construcciones** • Probemos que  $A/\B$  ->  $B/\A$ . www.lfcia.org 8/8 Theorem com\_and: forall A B P : Prop,  $(A \rightarrow B \rightarrow P) \rightarrow A / \ B \rightarrow P$ . Proof. intros A B. intro H. apply (and\_ind (A:=A) (B:=B) (P:=B  $/\langle$  A)). intros. split. assumption. assumption. assumption. Qed. Coq < Print com\_and. com\_and = fun (A B : Prop) (H : A  $/\backslash$  B) => K and ind (fun (H0 : A) (H1 : B) => conj H1 H0) H  $\overline{\blacklozenge}$ : forall A B : Prop, A  $\wedge$  B -> B  $\wedge$  A • Probemos ahora que forall  $(n:nat)$ ,  $0<=n$ .

 $\overline{\blacklozenge}$  $\blacktriangleright$  $\overline{\mathsf{I} \mathsf{I}}$